Adobe Photoshop CC 2018 Crack Mega With Full Keygen [Updated] 2022

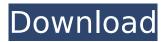

1/5

## Adobe Photoshop CC 2018 With License Code PC/Windows (Latest)

\* \*\*Adobe Photoshop Elements:\*\* The basic Adobe Photoshop editable image editor features aren't free, but this inexpensive software suite of tools can be downloaded for only \$79. It may not have all the fancy bells and whistles that the more expensive full-featured Adobe Photoshop does, but it does a good job of allowing you to edit your own images. \* \*\*InDesign:\*\* The HTML output options in Photoshop are pretty good. But the industry standard design tool for print and digital products is Adobe's InDesign. It's available for \$189. \* \*\*Dreamweaver:\*\* If you need to edit HTML pages for web design, Dreamweaver is one of the best tools on the market. You can download this \$149 tool from Adobe. \* \*\*Affinity Photo:\*\* If you're mostly a desktop-artist (drawing in Photoshop, Illustrator, or Gimp) who needs a more creative-oriented app, this Photoshop for Mac alternative from Adobe costs just \$119. \* \*\*Affinity Designer:\*\* This Photoshop alternative for Mac is the best of the lot. If you work in app design, it's worth its price tag of \$259. You can also use its image effects tool to apply filter effects on photos and stock images that aren't available in the other Photoshop-caliber alternatives on this list.

### Adobe Photoshop CC 2018 Crack +

In addition to this, it is sometimes used to edit images taken with a smartphone. Note, however, that it has limitations when used for this purpose. It is fast and easy to use and makes it possible to edit your images. This guide will teach you how to use this program to edit images with minimal effort. Install Adobes Photoshop Elements You can download a free version of Adobe Photoshop Elements from this page. Open the program. Sign in if you haven't logged in already. Click the "Help" link. Choose the system you want to update. Follow the instructions on the screen. You can also download the Adobe Photoshop Elements for other systems. Click the appropriate link and follow the instructions to install the program. Before beginning to learn how to use this program, we recommend that you ensure that you understand the concepts you will be using. Once you know how to use the program, you can return to this tutorial for help on many other tips and tricks. Steps to edit images 1 Click the "File" button. Select "Open". 2 Open the folder you want to edit. Make sure that the "Share" folder is included in the "New" folder. Step 3 Click "Edit". To change the format, click "Page". To change the image size, click "Image". Click "Edit". Step 4 Open your images and click "Open". Select "Open" or "Open a Folder". To add effects or color picker, click "Edit". Select "Edit". Step 5 Click "Hue" to change the colors of your image. Click "Saturation" to increase or decrease the color intensity. Click "Hue" and "Saturation" to edit the colors of your image. To view the image, click "Image". Step 6 Click "Select". Click "Image" and "Adjustment". To import a photo, click 388ed7b0c7

# Adobe Photoshop CC 2018 License Key Full Free

Platelet survival studies in dogs with non-thrombocytopenic induced uremia. In some cases of inherited or acquired thrombocytopenia in dogs, splenectomized dogs have been observed to have normal platelet counts. Platelet survival time studies in these dogs showed a normal platelet turnover. In this study we carried out platelet survival studies in six dogs in which nonthrombocytopenic induced chronic renal failure was the primary cause of the platelet count reduction. Our results showed that 5 of the 6 dogs had a platelet survival time longer than 40 hours. These results suggest that patients with non-thrombocytopenic induced uremia who have normal platelet counts and platelet turnover may not require splenectomy. Highlights - 11/11/15 Worldwide, the New Orleans Saints are looking to bounce back after a tough loss to the Carolina Panthers in Week 8. In Baton Rouge, the LSU Tigers will look to improve their season record after a tough loss to the Oregon Ducks. Sam Gagner had the primary duty on a power play when the Toronto Maple Leafs visited Rogers Place on Thursday night. Gagner's combination of skill and forechecking ability is going to be invaluable to the Leafs as they continue to try and make the playoffs this season. Sam Gagner had the primary duty on a power play when the Toronto Maple Leafs visited Rogers Place on Thursday night. Gagner's combination of skill and forechecking ability is going to be invaluable to the Leafs as they continue to try and make the playoffs this season. Devon Drakes Jersey.C., K'nol Avery Wilson Authentic Jersey. Pittsburgh's star had left knee surgery on Wednesday and will likely miss the remainder of the regular season. He had three goals and five assists in 23 games. Pittsburgh (49-23-10) clinched its 17th division title and 10th trip to the conference championship game. Devon Drakes Jersey.C., K'nol Avery Wilson Authentic Jersey. Pittsburgh's star had left knee surgery on Wednesday and will likely miss the remainder of the regular season. He had three goals and five assists in 23 games. Pittsburgh (49-23-10) clinched its 17th division title and 10th trip to the

# What's New In Adobe Photoshop CC 2018?

Marshall Davis and David Thompson were executive producers of the first new ep to air in a while, "Lucky and Unlucky", but they were the only guest stars to make an appearance. The trio feature Dave Whitfield, Dax Ridersmith and Troy Wyndom, all three making significant debuts in the world of Injustice. Eps 56 & 57 are the second part of a long running series, the first being episode 28 in 2010. The next new ep will be "Furious", set to air on May 21st. According to Marshall, episode 58 will be the final new ep of the season. (In other words, this is the last new episode before the end of season). Extremely Fast data encryption and key management for sensitive data on encrypted USB drives and other storage media "CryptoDrive scales to secure the entire data lifecycle," said Rob Shaffer, CEO and Co-Founder of DigitalPledge. Washington D.C., October 6th, 2019 - At one of this year's most exciting events for data security, CryptoDrive, maker of the secure data storage platform, announced plans to further build out its product. The company is expanding their product offering to include "an entirely new category: Trade Secret Protection." In the fast-paced world of business, sharing sensitive information can be dangerous and costly - even when the information is encrypted. By combining the power of cryptography and proven physical security, CryptoDrive helps businesses share the right amount of information with the right people. CryptoDrive works in the background to securely lock down the keys to every file, keystroke and computer system. It does so using a proprietary technology that was built from the ground up with the end-to-end encryption protocols and key management technology required for the shared economy of business. "CryptoDrive is completely scalable and fits the latest trends in cloud adoption as well as the need for total data encryption and key management," said Rob Shaffer, CEO and co-founder of CryptoDrive. "Our forward-thinking approach has already saved countless organizations from costly infosec breaches. With our new Trade Secret Protection offering we are bringing CryptoDrive up to speed with the latest trends in data security." CryptoDrive's Trade Secret Protection is now offered exclusively through their partner network. They're currently working on expand the network to

include further

4/5

### System Requirements For Adobe Photoshop CC 2018:

Emotes -- More screenshots: (Credit to Snowwalrus) -- More screenshots: (Credit to Snowwalrus)

Discord -- More screenshots: (Credit to Snowwalrus) Bug Report Follow me on

#### Related links:

https://bizzbless.com/wp-content/uploads/2022/07/pegilyi.pdf

http://escortguate.com/adobe-photoshop-2022-version-23-0-1-keygen-crack-setup-product-key-full-mac-win/

https://trello.com/c/VifSiHqv/101-photoshop-2021-version-2243-crack-file-only-serial-key-for-pc-april-2022

https://mypartcar.com/photoshop-2021-version-22-5-serial-number-keygen-full-version-download-march-2022/

https://www.plori-sifnos.gr/photoshop-2021-version-22-4-2-crack-mega/

http://dealskingdom.com/adobe-photoshop-2021-version-22-1-0-nulled-activator/

http://www.lab20.it/2022/07/05/photoshop-2021-version-22-hack/

https://1004kshop.net/wp-content/uploads/2022/07/Adobe\_Photoshop\_2022\_.pdf

https://www.5etwal.com/adobe-photoshop-cc-2015-version-16-keygen/

https://www.teppichreinigung-schoeneiche.de/photoshop-cs4-serial-number-and-product-key-crack-latest-2022/

http://www.superlisten.dk/wp-content/uploads/2022/07/Adobe Photoshop eXpress-1.pdf

https://anatoliyvw3cb.wixsite.com/neodeladoll/post/adobe-photoshop-2021-version-22-1-0-universal-keygen-free-april-2022

https://luxvideo.tv/2022/07/05/photoshop-cs3-crack-file-only-activation-mac-win-latest-2022/

https://instafede.com/adobe-photoshop-2021-crack-activation-code-for-pc/

http://www.cpakamal.com/photoshop-2022-version-23-0-1-universal-keygen-free/

 $\frac{https://ninja-hub.com/adobe-photoshop-cc-2018-version-19-patch-with-serial-key-download-for-windows/$ 

https://www.delphineberry.com/wp-content/uploads/2022/07/Photoshop\_2021\_Version\_2251\_serial\_number\_and\_product\_key\_crack\_\_PCWindows\_2022.pdf

https://bestvacuumforcar.com/adobe-photoshop-crack-exe-file-license-code-keygen-april-2022/

https://bymariahaugland.com/2022/07/05/photoshop-2021-crack-exe-file-free-download-3264bit-final-2022/

http://resistanceschool.info/?p=60261

https://manupehq.com/wp-content/uploads/2022/07/Adobe\_Photoshop\_2022\_Version\_2302\_Serial\_Key\_Download\_April2022.pdf

http://aocuoieva.com/?p=25780

 $\frac{\text{https://lalinea100x100.com/2022/07/05/adobe-photoshop-2020-version-21-product-key-download-win-mac-latest/}{}$ 

https://www.acvconsultoria.com/wp-content/uploads/2022/07/deebmanc.pdf

http://micg-adventist.org/2022/07/05/photoshop-2022-version-23-2-free/

https://trello.com/c/sN3t8VqM/72-adobe-photoshop-cc-2015-version-16-crack-file-only

http://pepsistars.com/photoshop-2021-version-22-3-install-crack-download-2022-new/

https://wakelet.com/wake/VrND\_yOtVZOfWMFcbBR-o

https://www.ticonsiglioperche.it/photoshop-2021-version-22-4-3-with-product-kev-

download-2022/uncategorized/

http://zakadiconsultant.com/?p=13475